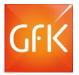

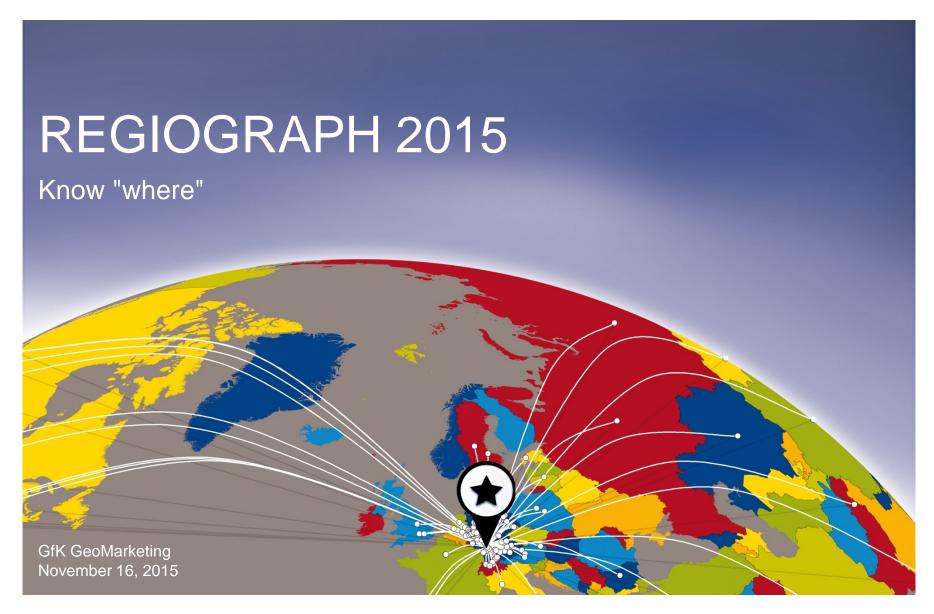

Award-winning geomarketing software

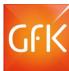

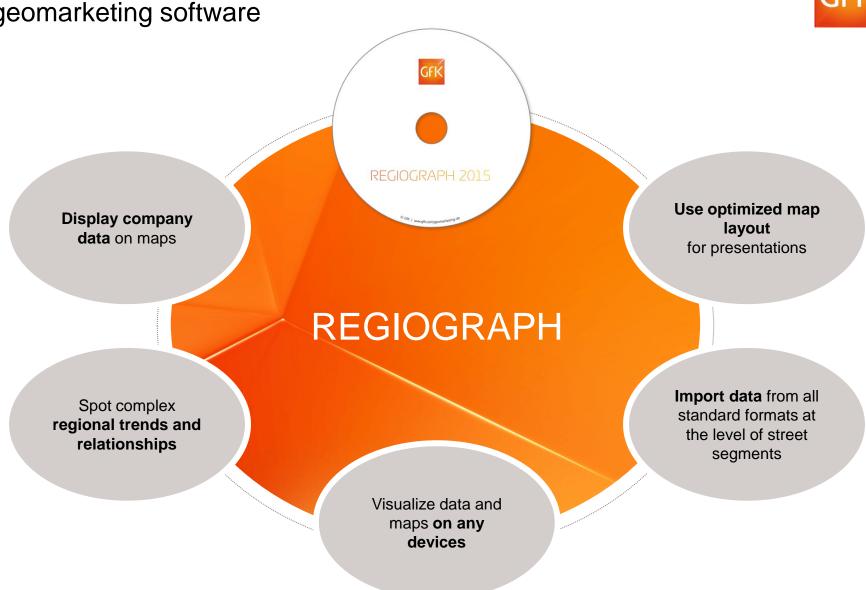

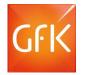

### Import your company data into maps

Drag and drop your data into a map. Quickly differentiate your customers according to generated turnover, assigned sales force representative or regional affiliation.

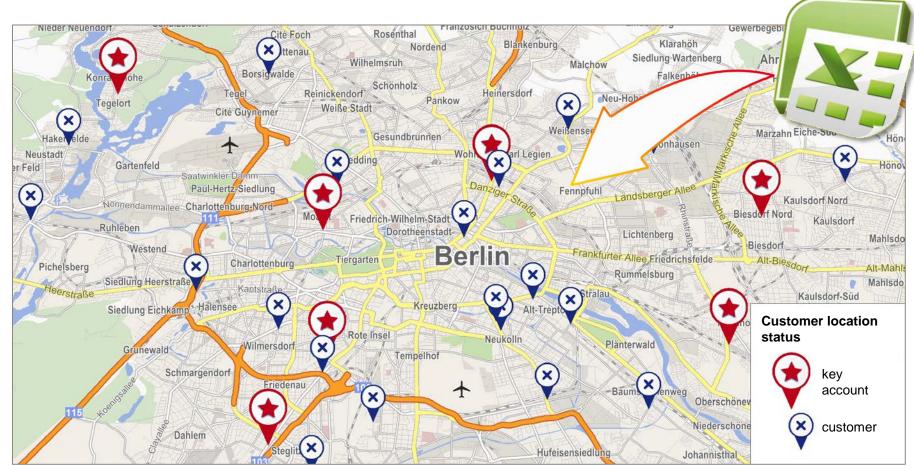

<sup>©</sup> GfK | www.gfk.com/geomarketing | Map created with RegioGraph

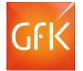

## Analyze the IP footprint of your online customers

Use the new IP geocoder to analyze your website traffic from around the world. Import your data into maps at the street level. This feature is available for all of Europe\* and many other regions.

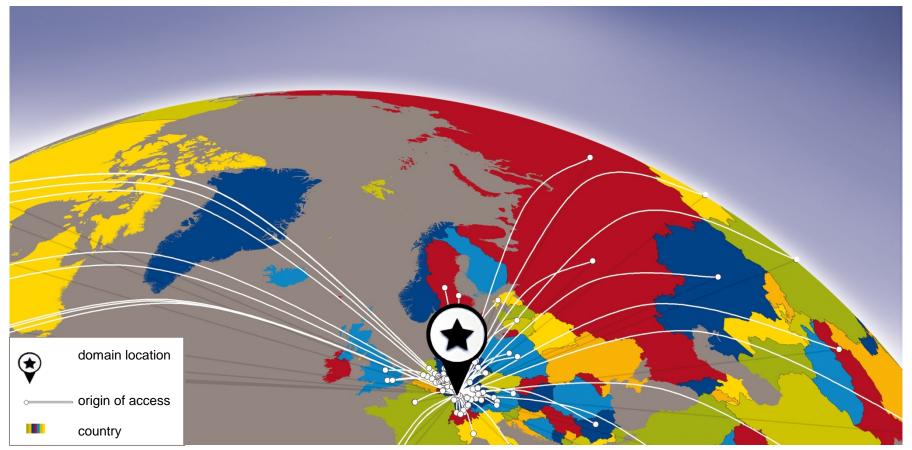

<sup>©</sup> GfK | www.gfk.com/geomarketing | Screenshot from RegioGraph © GfK 2015 | RegioGraph 2015 | November 16, 2015

## Pinpoint new turnover potential

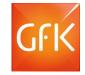

RegioGraph includes detailed data on potential for inhabitants, households and purchasing power. Use this data to locate new sales opportunities and turnover potential.

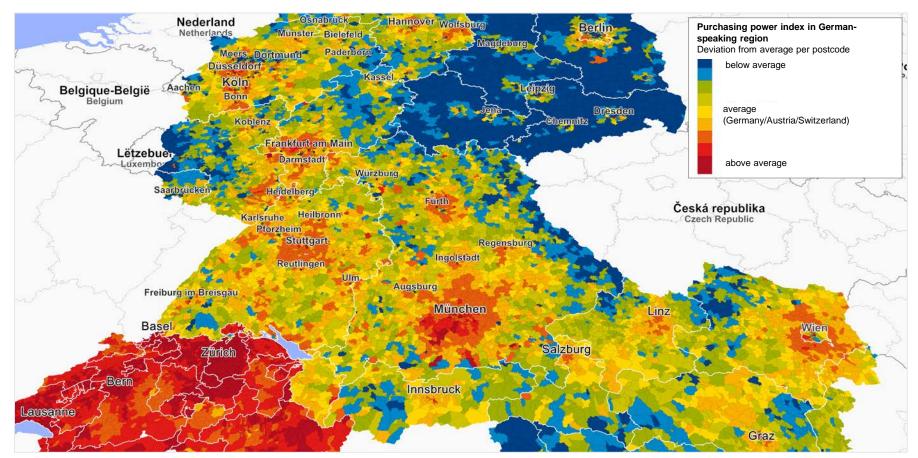

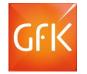

## Identify your strong and weak regions

Compare your turnover with the available market potential. RegioGraph's portfolio analysis indicates the correct action for each of your active regions.

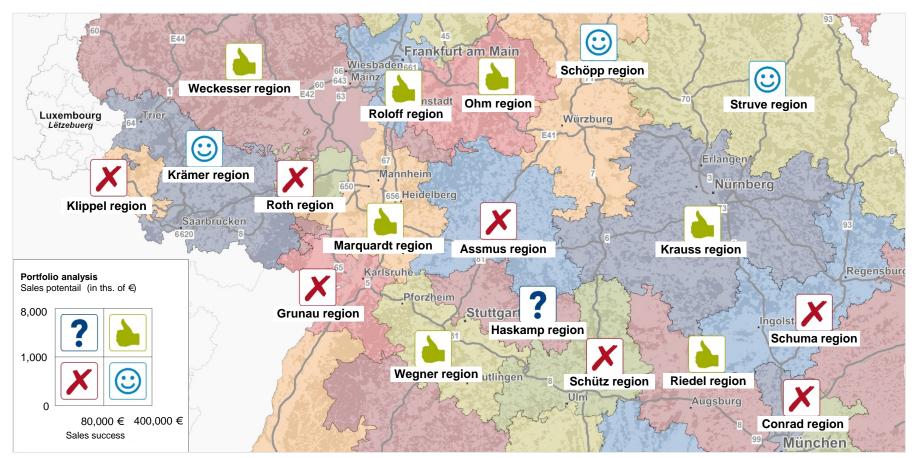

 $<sup>@ \</sup> GfK \ | \ www.gfk.com/geomarketing \ | \ Map \ created \ with \ RegioGraph$ 

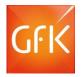

## Analyze the existing state of your sales territories

RegioGraph displays your sales territories and automatically aggregates turnover and customer data for each region. Charts offer added insights into your regional performance.

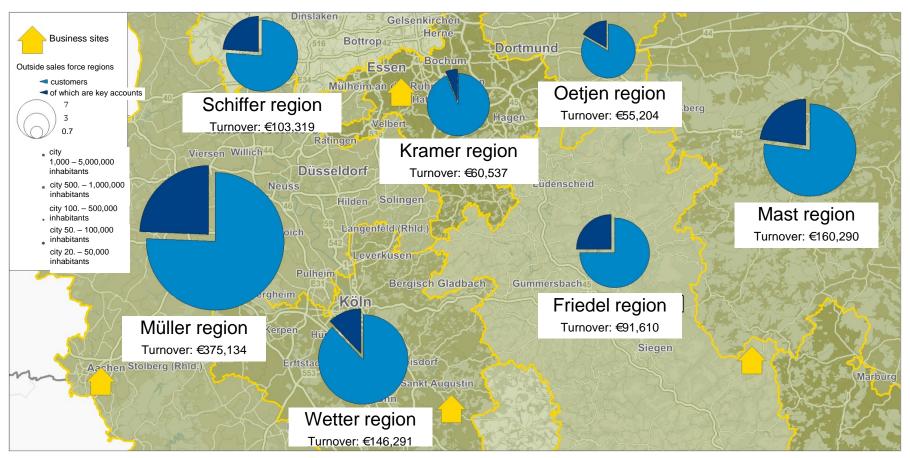

<sup>©</sup> GfK | www.gfk.com/geomarketing | Map created with RegioGraph © GfK 2015 | RegioGraph 2015 | November 16, 2015

# GFK

### Plan and optimize your sales territories

RegioGraph plans, optimizes, apportions, expands and evaluates your sales territories. Create or optimize territories according to your chosen criteria, such as workload and accessibility.

#### **Generate new territories:**

- according to number of customers
- according to accessibility
- according to potential, etc.

#### **Optimize territories:**

- Split and merge territories according to your criteria
- Optimize territories according to accessibility, sales potential, etc.

#### Restructure territories:

When restructuring territories, RegioGraph automatically adjusts customer assignments and aggregated turnover values.

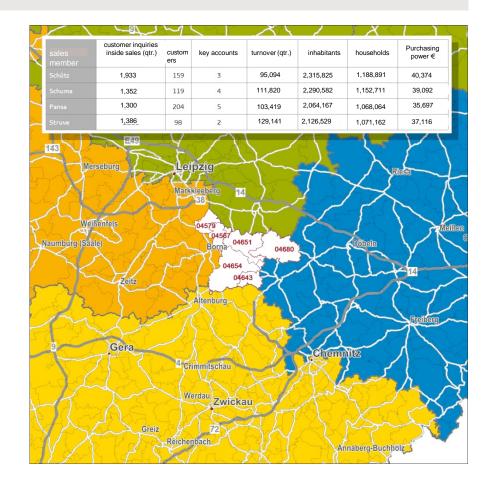

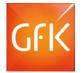

### Take your maps on the go with Web Viewer

RegioGraph Strategy allows you to view, navigate and search maps and data on the device of your choice, from standard desktop computers to tablets and smartphones.

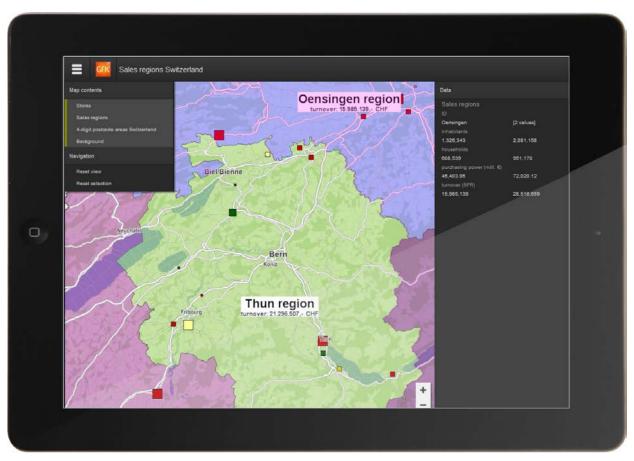

### Locate your target group

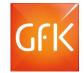

Street segment-level GfK data on end consumers or D&B address data on business potential is already integrated into RegioGraph Strategy (only available for Germany).

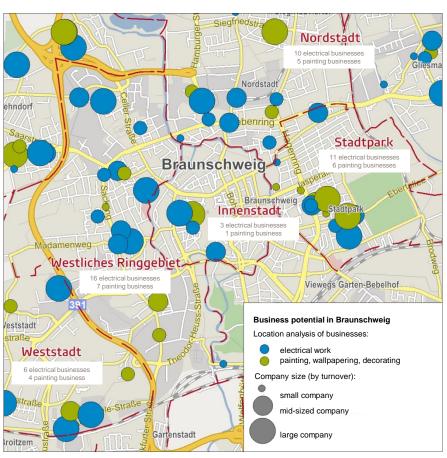

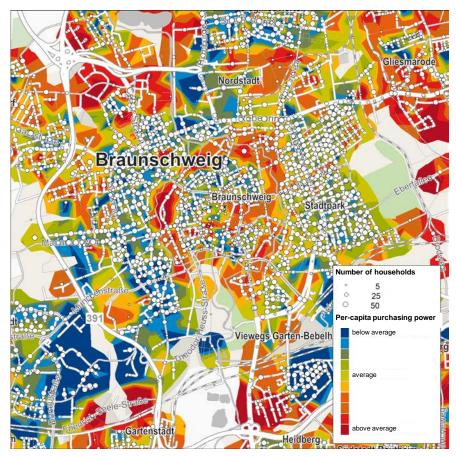

 $<sup>@ \</sup> GfK \ | \ www.gfk.com/geomarketing \ | \ Map \ created \ with \ RegioGraph$ 

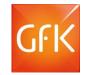

### Produce attention-grabbing results

RegioGraph helps you present results that make an impact. Use the default report templates included in the software or customize your own.

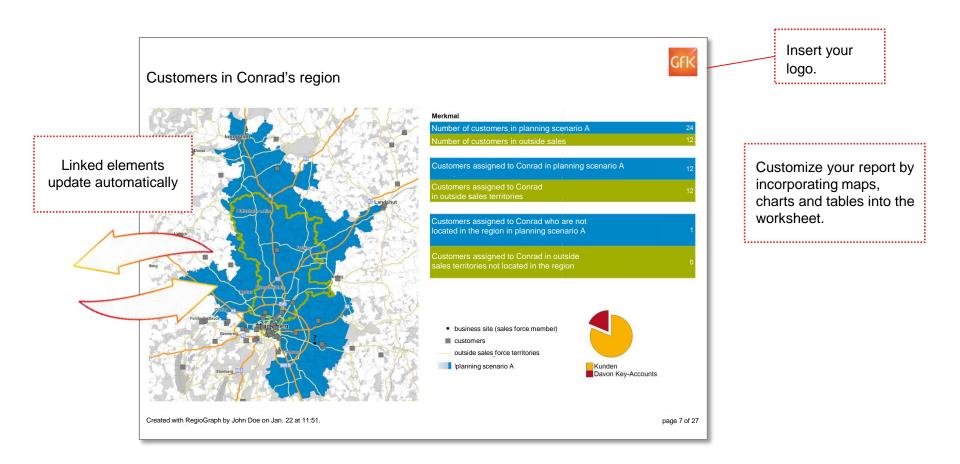

## Analyze your branch network

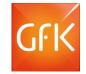

Analyze and evaluate your catchment areas according to driving distance, driving time and competitor influences.

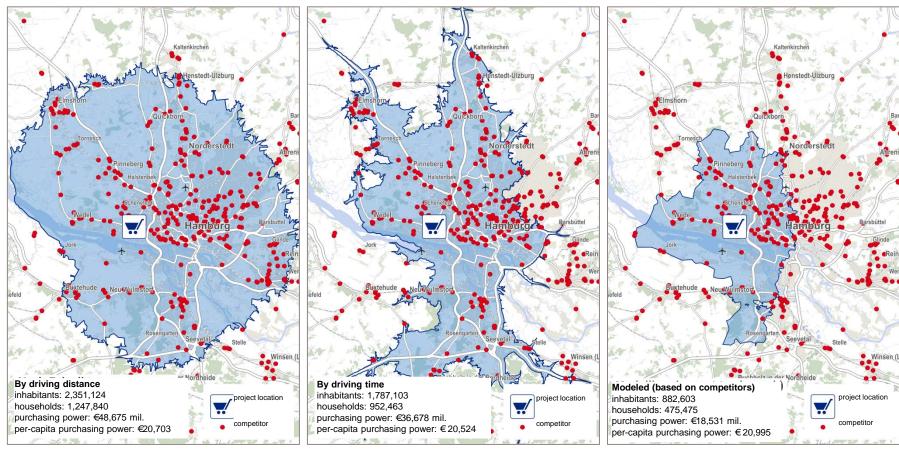

 $<sup>@ \</sup> GfK \ | \ www.gfk.com/geomarketing \ | \ Map \ created \ with \ RegioGraph$ 

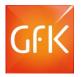

### Extract concrete results and insights from your data

Create eye-catching reports in RegioGraph Strategy for individual locations or an entire branch network.

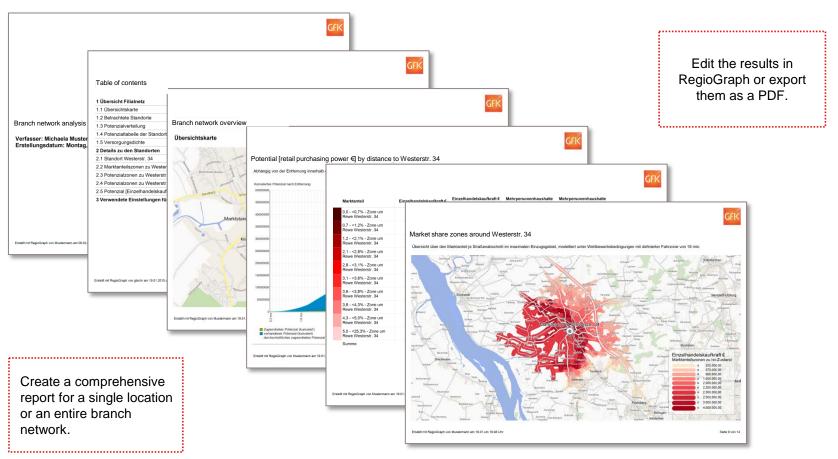

 $<sup>@ \</sup> GfK \ | \ www.gfk.com/geomarketing \ | \ Report \ created \ with \ RegioGraph$ 

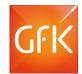

### RegioGraph 2015 – new features

#### RegioGraph 2015 and later:

**Web Viewer** 

New data import per drag & drop

**Up-to-date maps & 2015 GfK Purchasing Power for a European country of choice** 

IP geocoder and new geocoding capability for:

- Argentina
- Bahrain
- Chile
- Colombia
- Canada

- Brunei
  - Darussalam
- India
- Kuwait
- Vietnam

- Oman
- Qatar
- Saudi Arabia
- United Arab Emirates

#### RegioGraph 2013 and later:

New analysis and visualization dialog

**Expanded reporting features** 

Carry out and compare multiple sales territory planning endeavors on a single map

#### **Geocoding capability for:**

- Philippines
- Singapore
- Indonesia
- Taiwan
- Thailand
- Malaysia

- USA
- Mexico
- Brazil
- Canada
- South Africa

# Comparison of RegioGraph versions Features & pricing

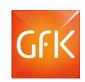

|                                                                                                    | Analysis     | Planning     | Strategy      |
|----------------------------------------------------------------------------------------------------|--------------|--------------|---------------|
| Import data of all standard formats                                                                                                    | ✓            | ✓            | ✓             |
| Export data (tables, graphics, HTML documents, presentations, PDFs, printing)                                                                | ✓            | ✓            | ✓             |
| Visualize data on the map (numerous display options)                                                                                         | ✓            | ✓            | ✓             |
| Comprehensive cartographic foundation (such as postcodes, municipalities and street networks)                                                | ✓            | ✓            | ✓             |
| Geocode address data at the street level; IP geocoder                                                                                        |              | ✓            | ✓             |
| Automatically plan, optimize and evaluate sales territories                                                                                  |              | ✓            | ✓             |
| Carry-out drive-time and street-based calculations and analyses                                                                              |              | ✓            | ✓             |
| Create reports with maps, charts and tables                                                                                                  |              | ✓            | ✓             |
| Evaluate locations (potential, coverage quality, catchment areas) using model calculations, such as an integrated gravity model              |              |              | ✓             |
| Create navigable, online-accessible maps using Web Viewer feature                                                                            |              |              | ✓             |
| Integrated street segment-level data: either data on end consumers or business potential (available only for Germany); street-level analyses |              |              | Optional      |
|                                                                                                    | from €1,500* | from €4,000* | from €13,000* |

<sup>\*</sup>Excludes VAT and shipping and handling costs.

Update conditions for users of RegioGraph 2013 and RegioGraph 2014 can be found at www.gfk-regiograph.com/update. RegioGraph 2015 includes maps and data on potential for a European country of choice. More information at www.gfk-regiograph.com/europe.

**Save 50%** when you order RegioGraph as a subscription!

## QUESTIONS?

Contact us at T +49 7251 9295 200 or visit www.gfk-regiograph.com.